# Introduction to Computers and Applications

# A World of Computers

#### What is computer literacy?

- Knowledge and understanding of computers and their uses
- > Computers are everywhere

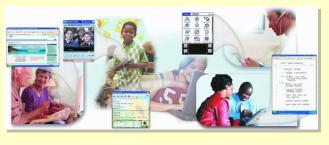

Next >

# What Is a Computer?

#### How is a computer defined?

> Electronic device operating under the control of instructions stored in its own memory

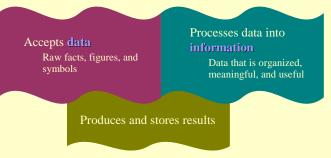

Novt

# What Is a Computer?

#### What is the information processing cycle?

- > Input
- Process
- Output
- > Storage
- **Communication**

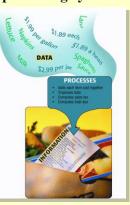

Next ▶

# What Is Input?

#### What is input?

 Data or instructions entered into memory of computer

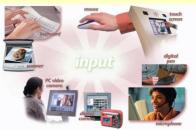

Novt

# What Is Input?

#### What are the two types of input?

- Data
  - Unprocessed text, numbers, images, audio, and video
- Instructions
  - Programs
  - Commands
  - User responses

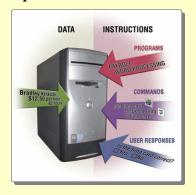

Next >

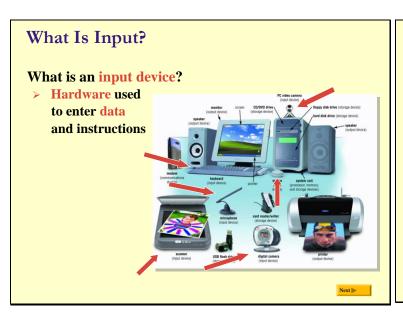

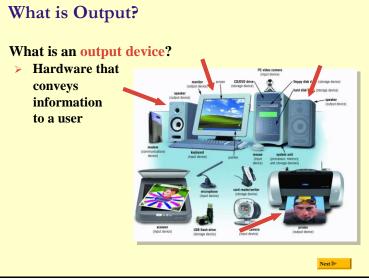

# The System Unit

#### What is the system unit?

> Box-like case containing electronic components used to process data

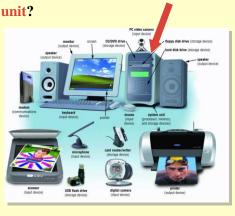

The System Unit

#### What are common components inside the system unit?

- > Processor
- > Memory
- Adapter cards
  - Sound card
  - Modem card
  - Video cardNetwork card
- Ports
- Drive bays
- Power supply

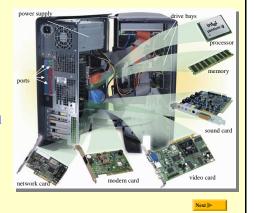

The System Unit

#### What is a chip?

- > Small piece of semi-conducting material on which integrated circuits are etched
  - Integrated circuits contain many microscopic pathways capable of carrying electrical current
- Chips are packaged so they can be attached to a circuit board

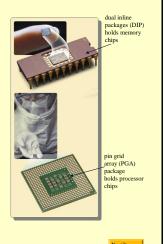

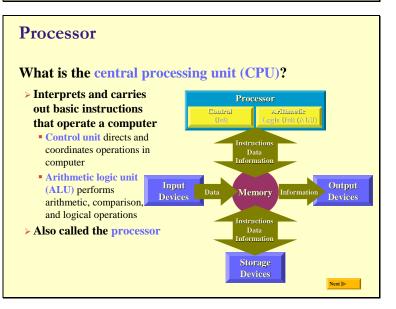

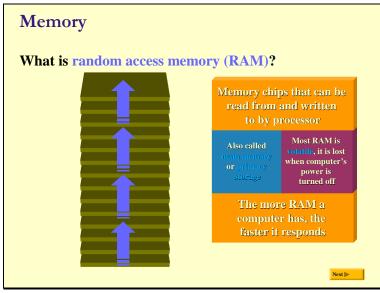

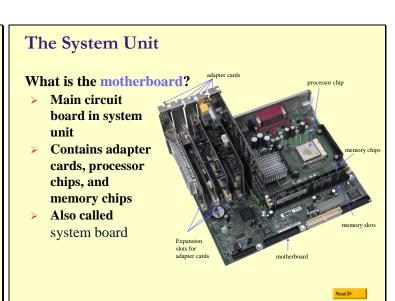

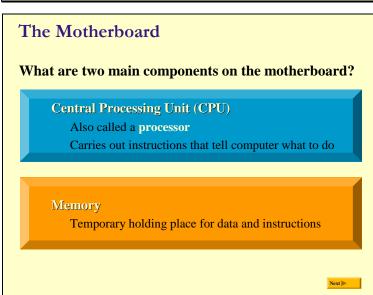

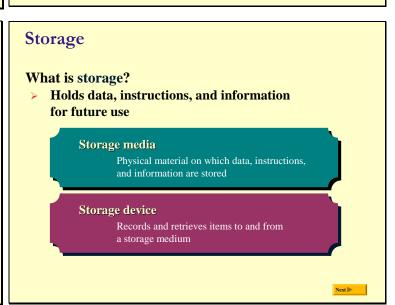

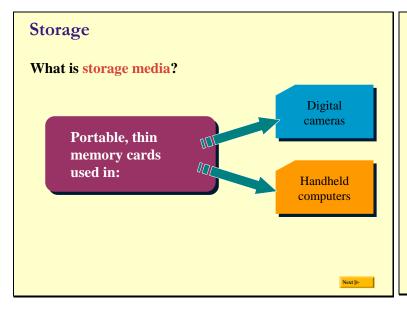

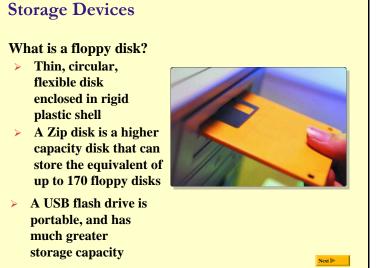

# Storage Devices What is a flash drive?

- Provides much greater storage capacity than a floppy disk or Zip<sup>®</sup> disk
- > Small and lightweight enough to be transported on a keychain or in a pocket

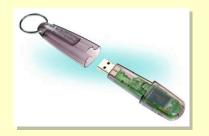

Next >

# **Storage Devices**

#### What is a hard disk?

- Provides much greater storage capacity than a floppy disk or USB flash drive
- > Housed inside the system unit

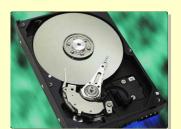

Next >

Next ▶

# **Storage Devices**

#### What is a compact disc?

- > Flat, round, portable metal disc
  - CD-ROM
  - CD-RW
  - DVD-ROM
  - DVD+RW

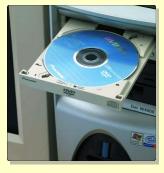

Next >

# Why Is a Computer So Powerful? What makes a computer powerful? Reliability and Consistency Speed Communications

#### Networks and the Internet What is a network? > Collection of computers and devices connected together **Communications** Communications **Device** Media Satellites Enables a Cables connection Telephone Cellular between radio computers One type is a modem

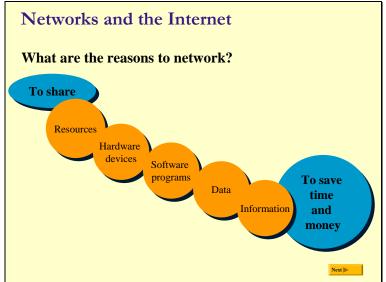

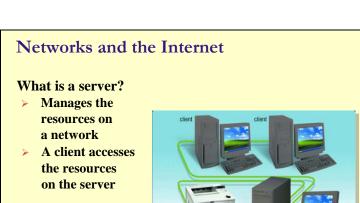

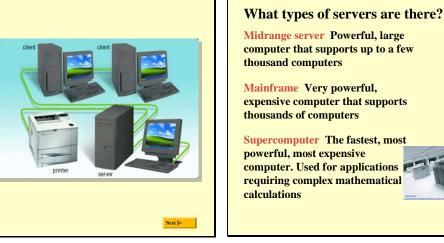

Servers

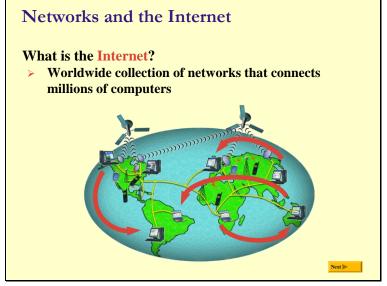

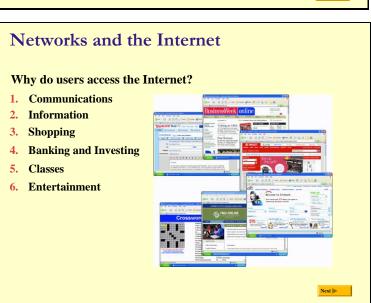

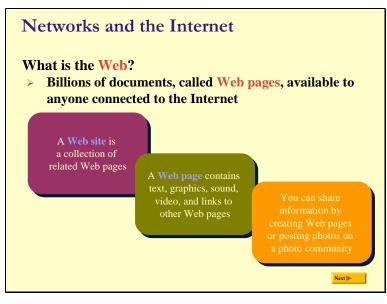

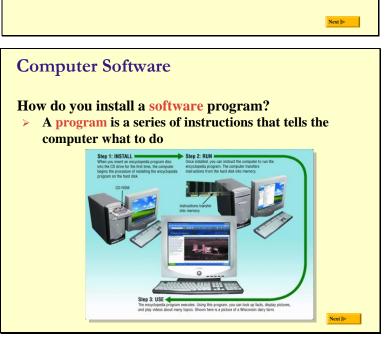

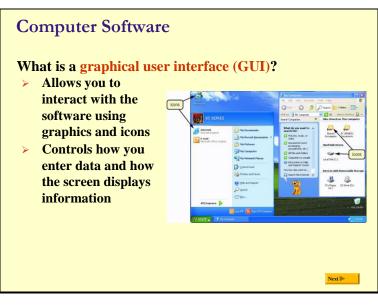

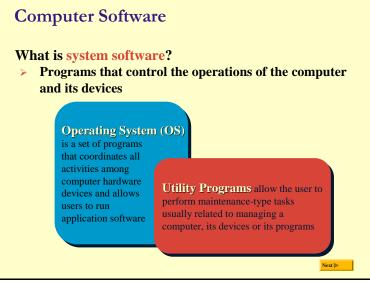

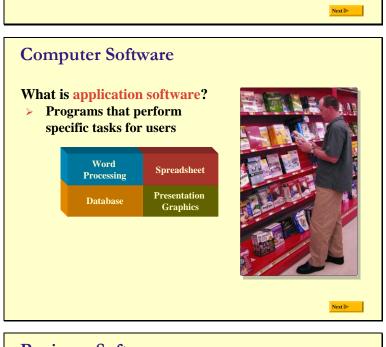

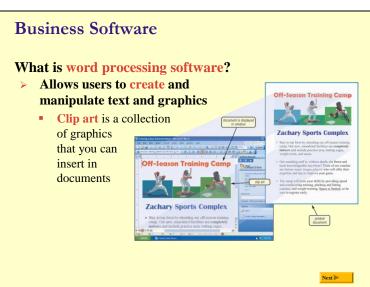

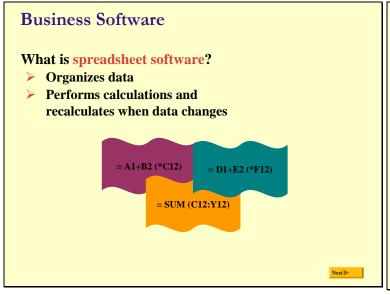

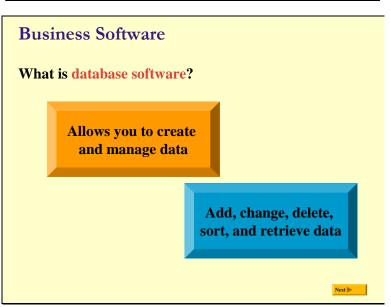

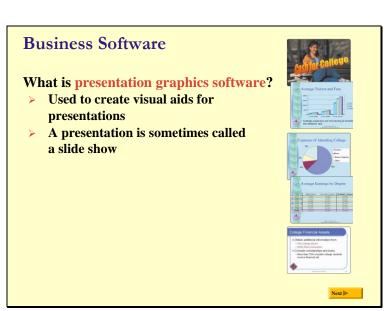

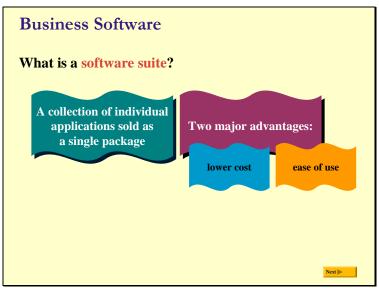

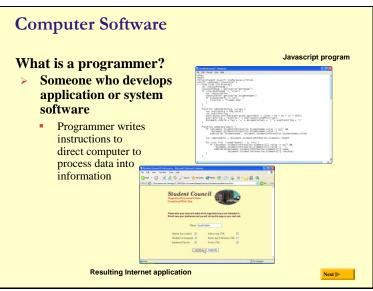

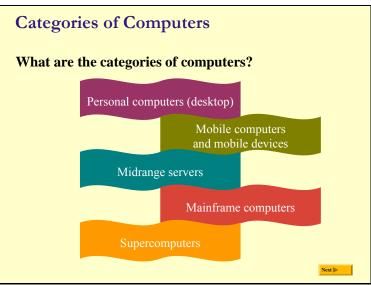

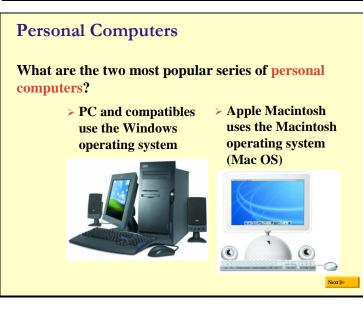

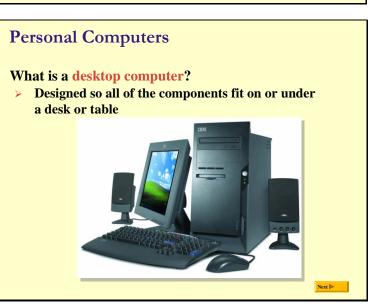

# **Personal Computers**

#### What is a notebook computer?

- Portable, small enough to fit on your lap
- > Also called a laptop computer
- Generally more expensive than a desktop computer

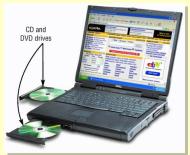

Next 📂

# **Handheld Computers**

#### What is a tablet PC?

- Resembles a letter-sized slate
- Allows you to write on the screen using a digital pen
- Especially useful for taking notes

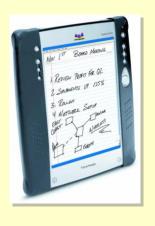

Next ▶

## **Handheld Computers**

#### What are Web-enabled handheld computers?

- Allow you to check e-mail and access the Internet
- Web-enabled telephone is a "smart phone"

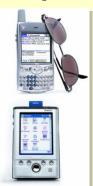

Next ▶

# **Handheld Computers**

#### What is a handheld computer?

Small enough to fit in your hand

Used
by mobile
employees such as
meter readers and
delivery people

Next ▶

## **Handheld Computers**

#### What is a personal digital assistant (PDA)?

- > Provides personal organizer functions
  - Calendar
  - Appointment book
  - Address book
  - Calculator
  - Notepad

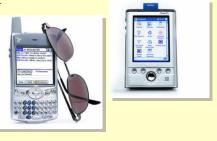

vext ▶

# Elements of an Information System

#### What are information system elements?

- > People
- > Procedures
- Data
- > Software
- Hardware

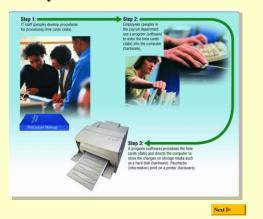

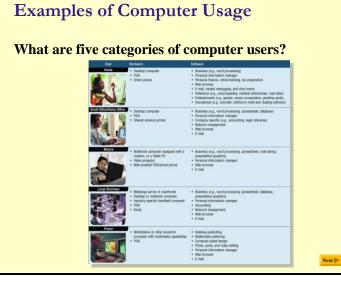

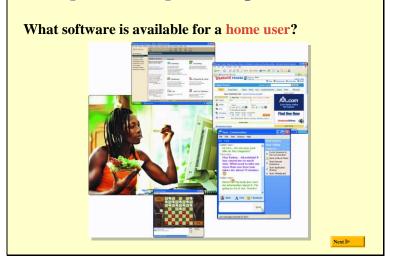

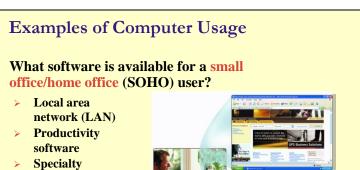

software

E-mail

Web usage

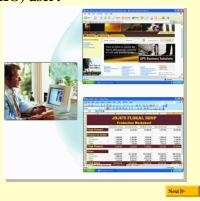

# **Examples of Computer Usage**

**Examples of Computer Usage** 

# What is available for a mobile user?

- > Hardware
- > Software
  - Productivity
    - Presentation
    - Personal information manager

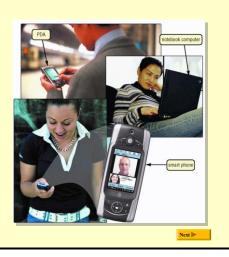

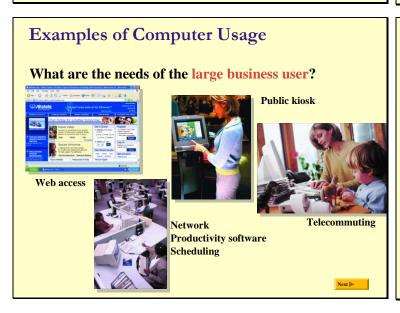

# **Examples of Computer Usage**

#### What are the needs of a power user?

- > Speed and large amounts of storage
- > Types of power users
  - Engineers
  - Architects
  - Desktop publishers
  - Graphic artists

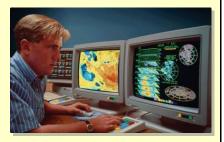

Next >

# Computer Applications in Society What are some examples of computer applications in society? Education **Finance**

- Government
- Healthcare
- Science
- **Publishing**
- Travel
- **Industry**

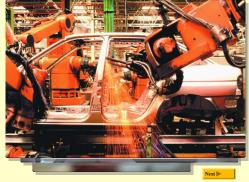

# **REVIEW FOR TEST #1** ©

#### TERMS & CONCEPTS:

- 1. Hardware & Software examples? Main components on the motherboard?
- Different Types of Computers? What is a PDA?
- Input Devices, Processing Devices, Output Devices, Storage Devices
- 4. What is a Chip?
- 5. Data? Information? Instructions?
- What is a Modem?
- What is a Word Processor Program? Spreadsheet program? Database Program? Presentation Graphics Program?
- What is a software suite?
- 10. What do Programmers do?
- 11. What is a LAN? WAN? MAN? Internet?
- 12. What can you do on the Internet? What is a Web Site?
- 13. What is the WWW? Link? Browser Program?
- 14. What are some different types of computers? Notebook Computer?
- 15. What is a Power User?

#### **WINDOWS**

- 16. GUI? How does windows start? Default settings?
- 17. What are the Elements of the Windows XP desktop? Icon? Taskbar? Quick Launch Toolbar? Program button? System tray or notification area? My Computer?
- 18. What is Pointing? Screen Tips? What is the Pointer? What are some different pointer shapes?
- 19. What are some Mouse Commands?
- 20. What does a click do? Right-click? Double-click? Drag? Right drag?
- 21. What is Multitasking? How do you switch back and forth between multiple programs? How do you select a program? Exit program?
- 22. Identify the parts of a window: Title bar? Menu bar? Toolbar? Address bar? Vertical Scroll bar? Horizontal Scroll Bar? Status bar? Minimize button? Maximize button? Restore? Close button? Document window? etc...
- 23. How do you move a window? Resize a window? What is the sizing handle? Open a Window?
- 24. Menu items: Shortcut? Grayed items? Ellipsis? Check mark? What is a Submenu?
- 25. Dialog Box items: Text box? List box? Tab? Option button? Check box?
- 26. How do you shut down Windows?
- 27. What is Windows Help? Where is it? What does the Support button provide? Index? Home?
- 28. What is on the Start Menu? My recent documents?
- 29. How do you open a file? Rename a file? Delete a file? Move a file? Copy a file?
- 30. What does the file extension indicate? .doc? .txt? .xls? .ppt?
- 31. What characters can NOT be used in a Filename
- 32. What different file views are there? Icons? List? Details? Thumbnail?
- 33. What is print preview? Word wrap? Insertion point?
- 34. Where is Page Setup located?
- 35. Where is the Undo button? What does it do?
- 36. What does Formatting do? Where do you go to do this?
- 37. Folder? File? How do you Expand a folder? What does the plus sign mean? View the contents of a folder? Rename a folder or file? Delete a folder or file?
- 38. What is the designation letter of first hard drive? Floppy drive?